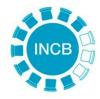

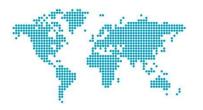

## **Available Resources**

- The training website
  - <u>https://i2estraining.incb.org/</u>
- Register and create user accounts
  - <u>https://i2es.incb.org/User/Create</u>
  - Designate an administrator
  - Register for your country
- Further info:
  - <u>https://www.incb.org/incb/gov\_secure/inde</u>
    <u>x.html?lf\_id</u>=